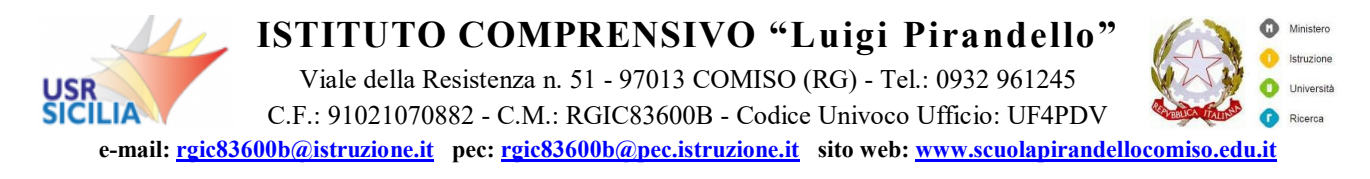

# **Regolamento Aula Informatica**

(Allegato n. 6 al Regolamento d'Istituto – Approvato con del. n. 9 del 19.12.2019)

## **Regolamento per l'utilizzo dei laboratori di informatica e per la navigazione internet dall'interno dell'Istituto.**

Gli utenti del laboratorio sono in primo luogo gli alunni e i docenti. Gli studenti della scuola potranno accedere al locale solo se accompagnati dal docente in servizio nella classe. L'utilizzo dei personal computer e delle attrezzature comporta l'accettazione incondizionata del presente regolamento:

### **Norme generali di comportamento:**

- **1.** Ogni insegnante è tenuto ad aprire e chiudere l'aula mediante richiesta diretta e riconsegna delle chiavi ai collaboratori scolastici. **Non è ammessa la consegna delle chiavi agli alunni.**
- **2.** È compito del docente compilare dettagliatamente e in ogni parte il registro di ingresso all'aula di informatica consegnatagli dal collaboratore unitamente alle chiavi.
- **3.** Ogni insegnante è tenuto a **procedere all'accensione dei computer e all'iniziale verifica dell'integrità dei sistemi e a segnalare tempestivamente, prima di iniziare le attività, eventuali anomalie.**
- **4.** In laboratorio non è consentito consumare pasti di alcun tipo. Nell'eventualità della coincidenza con la ricreazione, gli alunni sono obbligati a uscire dall'aula computer, consumare la propria merenda e **rientrare a ricreazione ultimata, dopo aver adeguatamente pulito le mani.**
- **5.** All'uscita è cura del docente e degli alunni di risistemare tastiere, mouse, sedie e quant'altro come sono stati trovati all'ingresso.
- **6.** Gli alunni sono tenuti a rispettare le consegne dell'insegnante sull'utilizzo dei computer.
- **7.** L'account amministratore per l'installazione dei programmi è riservato alla Ditta di manutenzione esterna. Inoltre ogni utente è responsabile delle risorse utilizzate dal proprio account e delle precauzioni necessarie per garantirne la sicurezza.
- **8.** Non si assume alcuna responsabilità per la perdita o cancellazione di dati personali, si raccomanda pertanto vivamente di salvare i propri dati su un supporto rimovibile, ad esempio una pen-drive.
- **9.** L'utente è personalmente responsabile dei file e dei processi della propria sessione di lavoro.
- **10.** L'istituzione scolastica ha il diritto di verificare l'attività degli utenti compresa la navigazione internet e, qualora riscontrino violazioni, ad agire di conseguenza.
- **11.** È vietato modificare in alcun modo l'hardware e il software di sistema.
- **12.** Non è consentita l'installazione di nuovi programmi software o altro hardware che è di esclusiva competenza dell'amministratore dei sistemi.
- **13.** L'utente è tenuto a rispettare le regole imposte dall'uso della rete e di internet.
- **14.** Gli utenti sono tenuti a garantire il corretto utilizzo delle apparecchiature ed a usarle in modo da evitare qualsiasi danneggiamento hardware e software. **In casi particolarmente gravi potranno essere ritenuti responsabili di eventuali danneggiamenti delle attrezzature.**

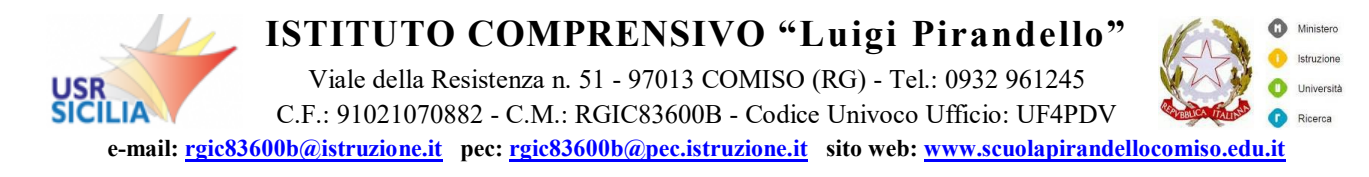

- **15.** Ogni evenienza, situazione anomala, irregolarità rispetto al presente regolamento e malfunzionamento dell'attrezzatura, in particolare la presenza di software illegale o la presenza di contenuti non idonei, va segnalata tempestivamente all'ufficio di segreteria.
- **16.** È severamente vietato staccare cavi elettrici da ciabatte, prese anche cavi di connessione alle periferiche.

#### **Uso di internet**

- **1.** La ricerca su Internet e l'uso della posta elettronica sono destinate alle finalità didattiche, scientifiche e di ricerca.
- **2.** Tutte le macchine del laboratorio possono accedere a internet;
- **3. Gli alunni possono navigare su internet solo sotto la diretta sorveglianza del docente:** il docente non solo è tenuto a verificare continuamente la navigazione ma anche è direttamente responsabile dell'utilizzo di internet da parte degli alunni cui ha dato la possibilità di collegarsi alla rete. È compito dei docenti accompagnatori controllare i materiali scaricati dagli alunni durante la navigazione.
- **4.** Al termine della sessione ogni utente, sotto il controllo del docente, dovrà chiudere gli applicativi utilizzati ed arrestare il computer, seguendo le corrette procedure.

#### **Utilizzo delle stampanti**

- **1.** La stampa di documenti da parte degli alunni è severamente vietata.
- **2.** Il permesso per la stampa di un numero elevato di pagine, o di lavori che prevedono un consumo particolarmente oneroso di inchiostro e carta, va richiesto agli uffici di segreteria. In tal caso va previsto l'acquisto del consumabile idoneo all'interno del piano finanziario del progetto.